**CPSC 457 Operating Systems** Lecture 3 **The Revenge of Hardware The Concepts of Operating Systems** 

### Last Time

### **The History of Operating Systems**

### **A** Hardware **Refresher (from an OS perspective)**

# This Time

#### **The Revenge of Hardware**

Device I/O The Truth about Buses

#### **Operating System Concepts**

Booting Types of Operating Systems Organization of OSs Processes

Address Space Files and File Systems System Calls

### I/O Devices

### Buses

CPSC 457 - Tyson Kendon 2016 1999 - The Contract of Contract of Contract of Contract of Contract of Contract of

# **Types of Operating System**

#### **Tanenbaum's Zoo**

Mainframe

Server

Personal Computer (Desktop)

Mobile

Embedded

Real-Time

CPSC 457 - Tyson Kendon 2016 **5** The CPSC 457 - Tyson Kendon 2016

# **Organization of Operating Systems**

#### **Some Broad Categories**

Monolithic

Layered

Microkernels

Modular

Hybrid

Virtual Machines

# Booting

### Processes

CPSC 457 - Tyson Kendon 2016 8 and 2016 8 and 2016 8 and 2016

## **Address Space**

CPSC 457 - Tyson Kendon 2016 **9 Participate 10 Australian CPSC 457 - Tyson Kendon 2016** 

### Files and File Systems

### **System Calls**

### **System Calls for Processes**

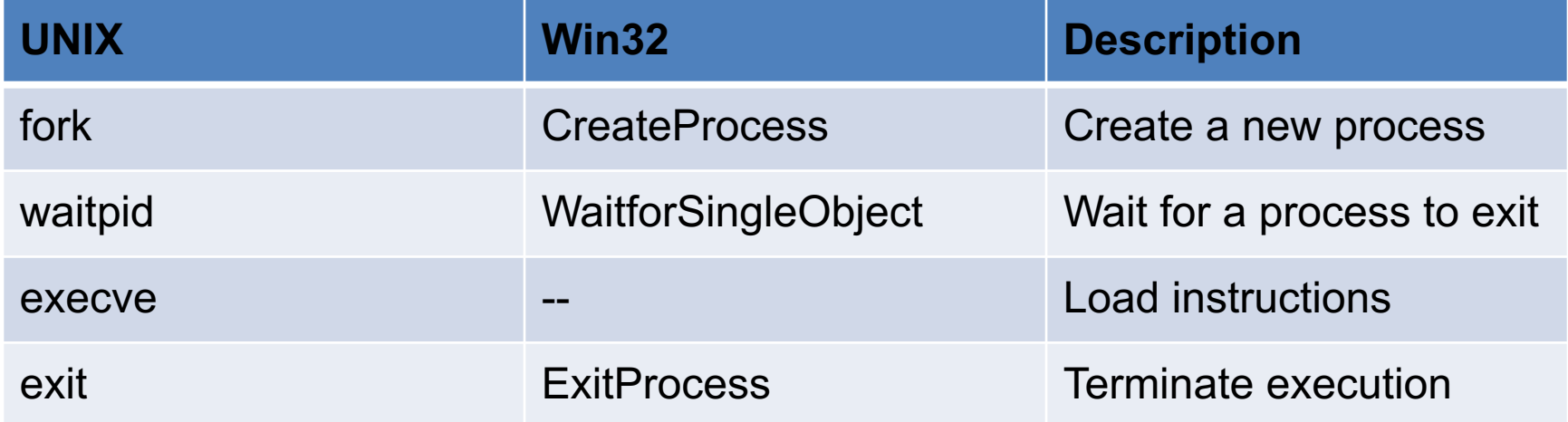

From MOS (pg 62)

CPSC 457 - Tyson Kendon 2016 12 and 2016 12

### **System Calls for Files**

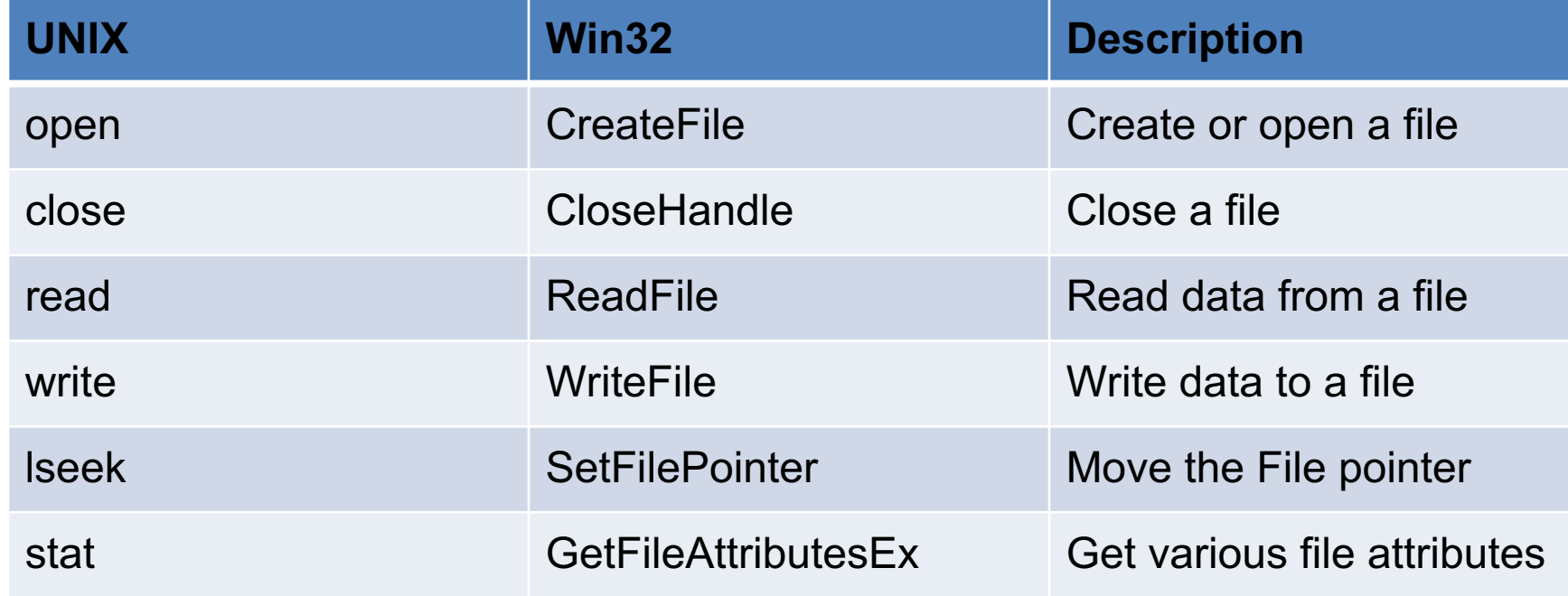

CPSC 457 - Tyson Kendon 2016 13 and 13 and 13 and 13 and 13 and 13 and 13 and 13 and 13 and 13 and 13 and 13 and 13 and 13 and 13 and 13 and 13 and 13 and 13 and 13 and 13 and 13 and 13 and 13 and 13 and 13 and 13 and 13 a

## **System Calls for Directories**

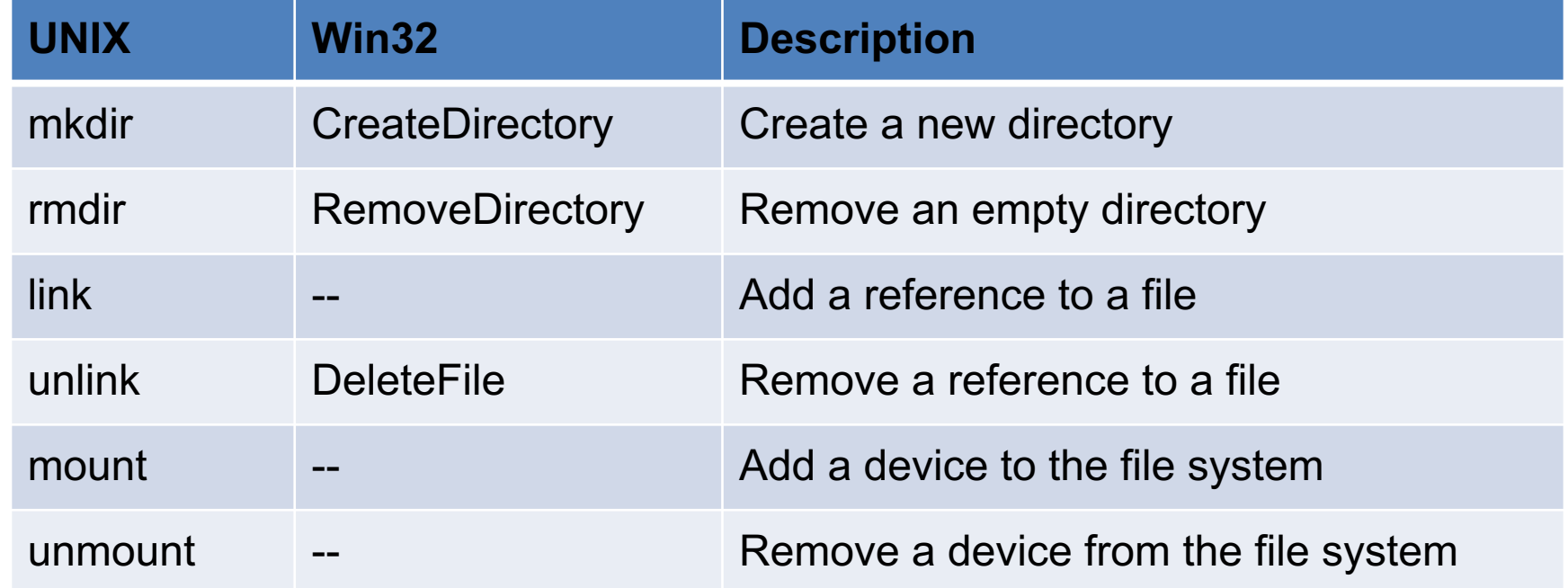

## **System Calls for Other Stuff**

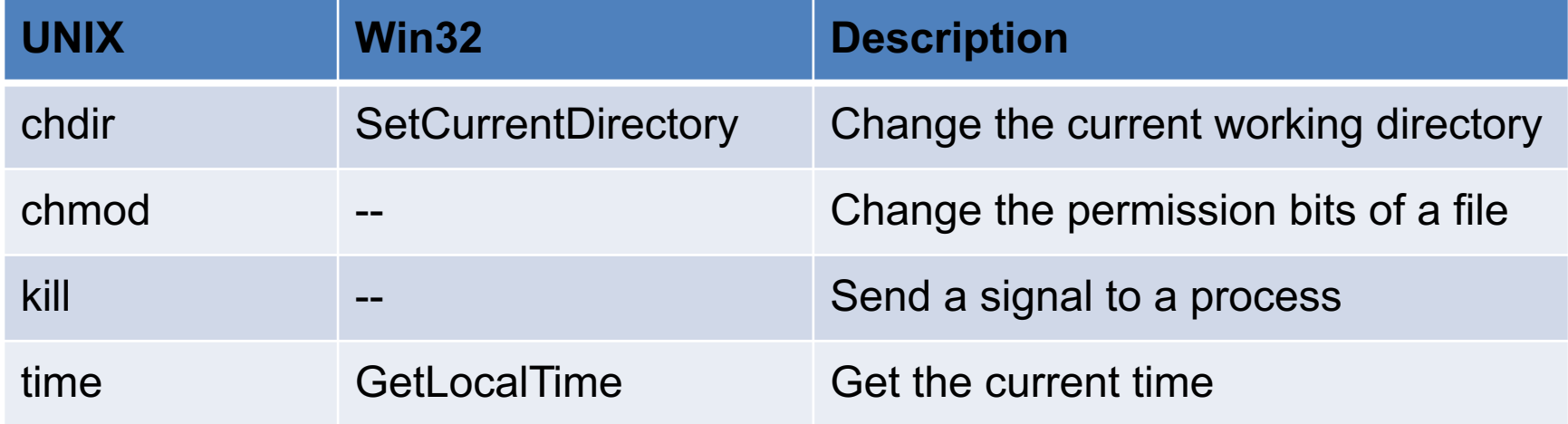